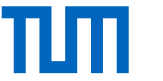

## Zentralübung ERDB 2018

Maximilian E. Schüle Technische Universität München Institut für Informatik Lehrstuhl III: Datenbanksysteme Garching, 12. Juli 2018

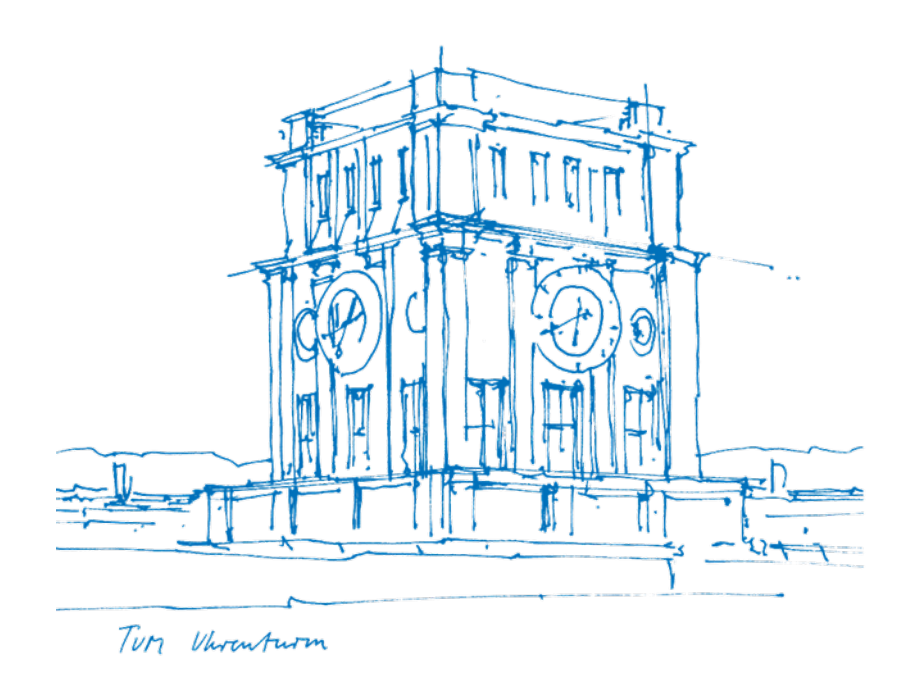

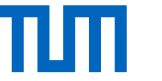

#### Klausur

#### **Hauptklausur**

Freitag, 20.07.2018, 16-18 Uhr

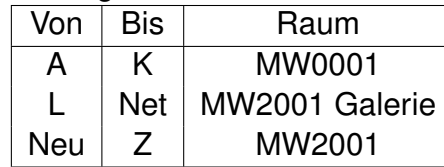

#### **Wiederholungsklausur**

Freitag, 08.10.2018, 16-18 Uhr

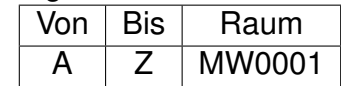

#### **Durchführung**

90 Minuten Bearbeitungszeit

keine Hilfsmittel (wie Taschenrechner, Spickzettel,...) erlaubt!

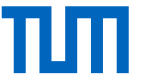

# Überblick Prüfungsstoff

#### **Disclaimer**

Werde heute hauptsächlich besprechen welche Themen besonders wichtig sind.

Falls etwas auf den Folien nicht erwähnt ist, aber in den Übungen / Vorlesung besprochen wurde, kann daraus nicht geschlossen werden, dass es nicht in der Prüfung drankommt.

Auf den Folien dargestellte Übungen können Fehler enthalten.

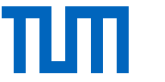

**Blatt 01** (besonders wichtig: 01.1,01.2,01.3,01.4)

- **Write Ahead Logging (WAL)**
	- − Schreiben der Log-Einträge vor Commit
	- − Vor Auslagerung einer Seite: Schreiben aller zugehörigen Log-Einträge

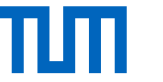

**Blatt 01** (besonders wichtig: 01.1,01.2,01.3,01.4)

- **Write Ahead Logging (WAL)**
	- − Schreiben der Log-Einträge vor Commit
	- − Vor Auslagerung einer Seite: Schreiben aller zugehörigen Log-Einträge
- **Wiederanlaufphasen**
	- 1. Analyse der Winner und Loser
	- 2. Redo aller Transaktion
	- 3. Undo der Losertransaktionen

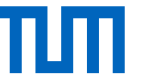

**Blatt 01** (besonders wichtig: 01.1,01.2,01.3,01.4)

- **Write Ahead Logging (WAL)**
	- − Schreiben der Log-Einträge vor Commit
	- − Vor Auslagerung einer Seite: Schreiben aller zugehörigen Log-Einträge
- **Wiederanlaufphasen**
	- 1. Analyse der Winner und Loser
	- 2. Redo aller Transaktion
	- 3. Undo der Losertransaktionen
- Log-Einträge und Kompensationslogeinträge (CLR)
- Unterschied Physische/Logische Protokollierung

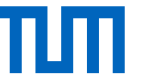

**Blatt 01** (besonders wichtig: 01.1,01.2,01.3,01.4)

- **Write Ahead Logging (WAL)**
	- − Schreiben der Log-Einträge vor Commit
	- − Vor Auslagerung einer Seite: Schreiben aller zugehörigen Log-Einträge
- **Wiederanlaufphasen**
	- 1. Analyse der Winner und Loser
	- 2. Redo aller Transaktion
	- 3. Undo der Losertransaktionen
- Log-Einträge und Kompensationslogeinträge (CLR)
- Unterschied Physische/Logische Protokollierung

• Wiederanlaufphasen bei Seitenersetzungsstrategien

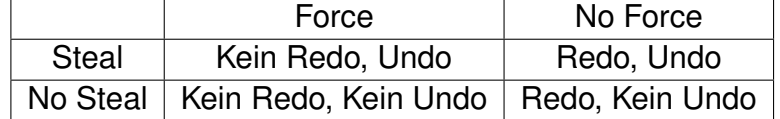

- − No Force: Redo-Phase notwendig
- − Steal: Undo-Phase notwendig
- MMDBs: No Force, No Steal: Redo-Phase, keine Undo-Phase notwendig

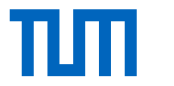

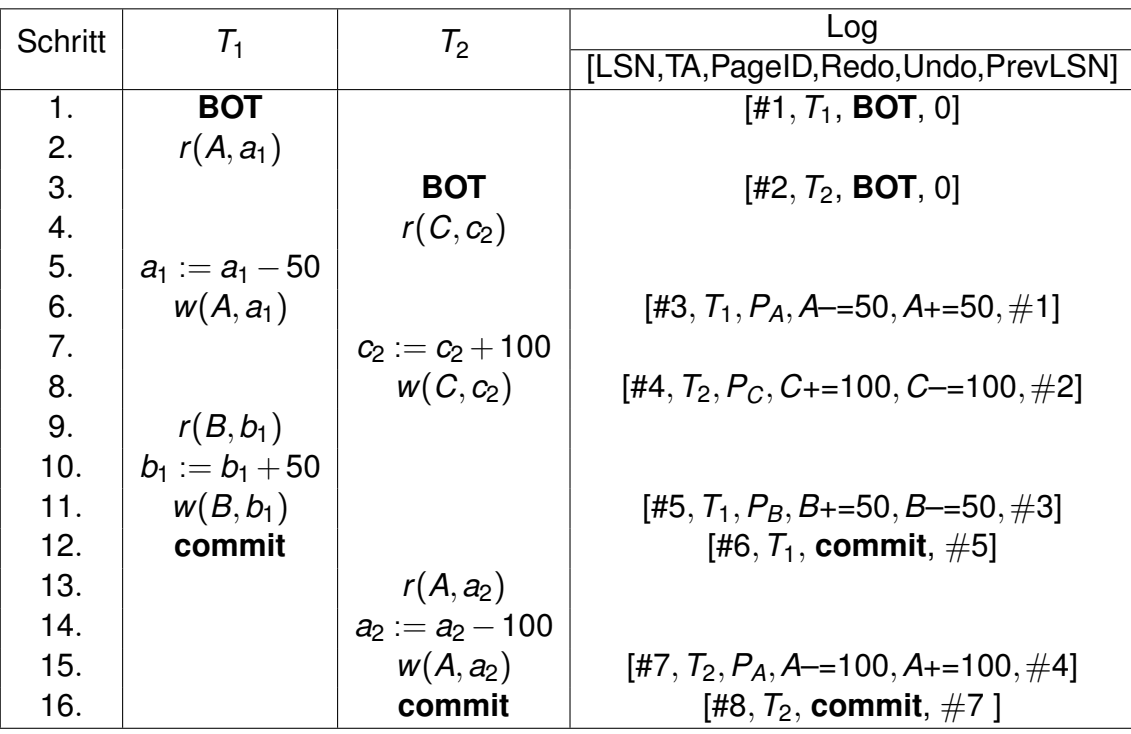

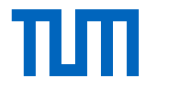

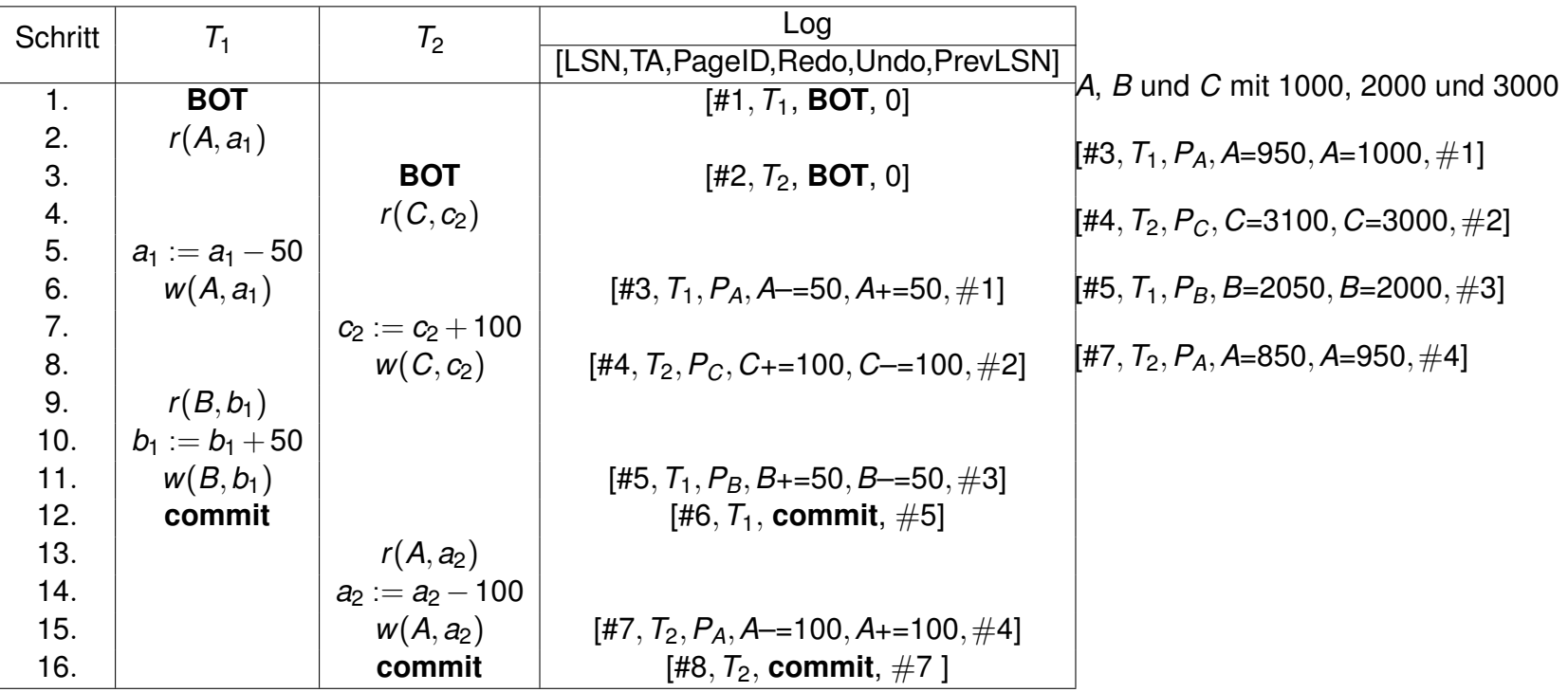

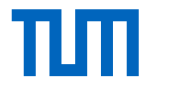

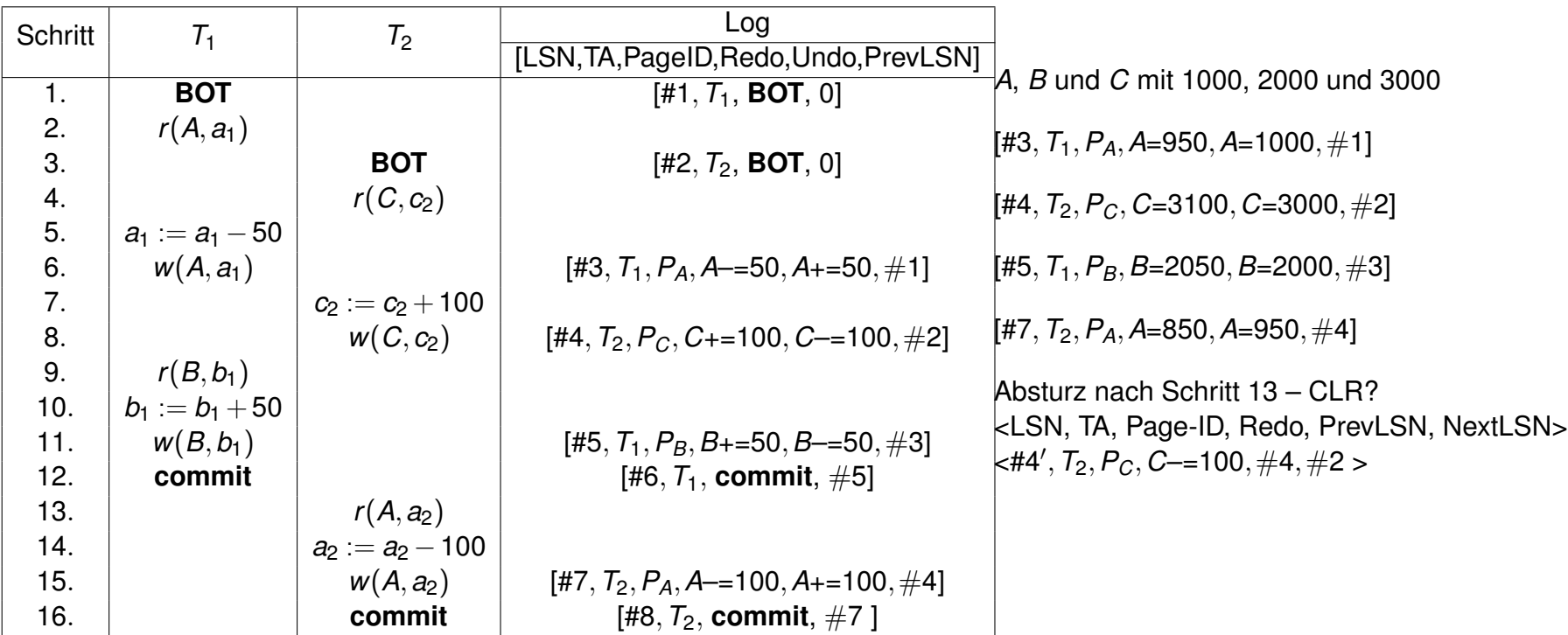

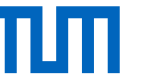

## Mehrbenutzersynchronisation

**Blatt 02** (besonders wichtig: 02.1, 02.2, 02.3)

<https://transactions.db.in.tum.de/>

- Aufspannen des **Serialisierbarkeitsgraphen (SG)**
- Historienklassen und Zuordnung
	- − *SR*: Serialisierbarkeitsgraph *SG*(*H*) azyklisch
	- − *RC*: Wenn *T<sup>i</sup>* liest *T<sup>j</sup>* , dann *c<sup>j</sup>* <*<sup>H</sup> c<sup>i</sup>*
	- − *ACA*: Wenn *T<sup>i</sup>* liest *T<sup>j</sup>* bezüglich Datum *A*, dann *c<sup>j</sup>* <*<sup>H</sup> ri*(*A*)
	- − *ST*: Wenn *wj*(*A*) <*<sup>H</sup> oi*(*A*), dann *c<sup>j</sup>* <*<sup>H</sup> oi*(*A*) oder *a<sup>j</sup>* <*<sup>H</sup> oi*(*A*)
- Überlegen, ob Sperren mit 2PL/striktes 2PL (2-Phase-Locking) möglich sind

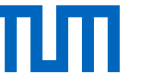

## Mehrbenutzersynchronisation

Eigenschaften von Historien?

 $w_1(x)$ ,  $r_2(y)$ ,  $w_3(y)$ ,  $w_2(x)$ ,  $w_3(z)$ ,  $c_3$ ,  $w_1(z)$ ,  $c_2$ ,  $c_1$ 

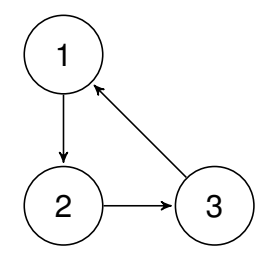

- nicht SR (und somit nicht 2PL)
- RC
- ACA
- nicht ST wegen  $w_1(x) < w_2(x) < c_1$

Fügen Sie commits ein:  $H = w_1(x), w_1(y), r_2(x), r_2(y)$ 

- dass die Historie RC aber nicht ACA erfüllt:  $w_1(x)$ ,  $w_1(y)$ ,  $r_2(x)$ ,  $r_2(y)$ ,  $c_1$ ,  $c_2$
- dass die Historie ACA erfüllt.  $w_1(x), w_1(y), c_1, r_2(x), r_2(y), c_2$

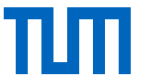

## **Sicherheit**

**Blatt 03.1-03.5** (wichtig: 03.4)

- **RSA** Welche Schlüssel?, Verschlüsseln, Entschlüsseln, Signieren
- **SQL Injection** [http://db.in.tum.de/~schuele/sql\\_verzeichnis.html](http://db.in.tum.de/~schuele/sql_verzeichnis.html)
- k-Anonymität, Angriffsarten

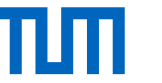

## Datalog

**Blatt 03.6-04.5** (besonders wichtig: 03.6,04.1,04.2,04.3)

- Datalog Theorie (Wann ist Programm sicher? Stratifizierbar?) im Hintergrund
- **Datalog Programme! Wichtig!**
- Definition neuer Regeln
- $\bullet \ \setminus \ = \ \ \text{not}(\dots),\ +$
- Einfache Regeln zu SQL übersetzen und zurück
- Rekursion
- Domänenkalkül zu Datalog übersetzen
- Keine Aggregationsfunktionen!
- Üben!!!: <http://datalog.db.in.tum.de/>

```
indirekt(A,C,S) :- direkt(A,C, ...), S=0.
indirekt(A,C,S) :- indirekt(A,B,R), direkt(B,C,\_), S=R+1.
indirekt(garching_forschungszentrum,C,S).
```
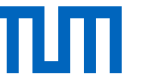

## Verteilte Datenbanken

**Blatt 04.6-05.6** (besonders wichtig: 04.6,04.7,05.1,05.3,05.6)

- horizontale und vertikale **Fragmentierung**
	- − Vertikal/Horizontal
	- − Korrektheit
	- − Rekonstruktion
- **Quorum Consensus**
	- − Lesequorum *Qr*(*A*), Schreibquorum *Q<sup>W</sup>* (*A*)
	- $2 * Q_w(A) > W(A)$
	- $Q_r(A) + Q_w(A) > W(A)$
- **Chord**-Netzwerk
	- − Finden von Schlüsseln
	- − Fingertabellen ausfüllen

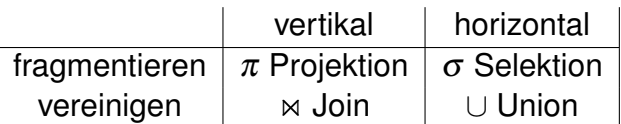

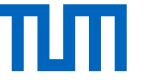

## Betriebliche Anw./Data Warehouse/Data-Mining

**Blatt 06.1-07.2** (besonders wichtig: 06.1,06.2,06.3.06.4,06.5)

• **Apriori**: Frequentitemsets bestimmen, Konfidenz von Assoziationsregeln ableiten

```
• Skyline
```
select MatrNr from Klausur k skyline of k.Vorbereitungszeit min, k.Note min

```
select MatrNr from Klausur k where not exists (
  select * from klausur dom where
     dom.Vorbereitungszeit <= k.Vorbereitungszeit and dom.Note <= k.Note and
     (dom.Vorbereitungszeit < k.Vorbereitungszeit or dom.Note < k.Note)
)
```
- **Threshold/NRA**
- Fensterfunktionen (Windowfunctions)

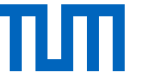

#### Betriebliche Anw./Data Warehouse/Data-Mining: Windowfunctions

• Laufende Summe

SELECT \*, sum(gehalt) OVER (PARTITION BY rang ORDER BY gehalt DESC)

• Wachsende Anzahl

SELECT \*, count(gehalt) OVER (PARTITION BY rang ORDER BY gehalt DESC)

• gleitendes Mittel

SELECT \*, avg(gehalt) OVER (PARTITION BY rang ORDER BY gehalt DESC RANGE BETWEEN 500 PRECEDING AND 500 FOLLOWING) FROM Professoren;

• Ranken

SELECT \* FROM ( SELECT \*, rank() OVER (ORDER BY gehalt desc) FROM Professoren ) WHERE rank  $\lt$  4

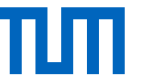

### Hauptspeicherdatenbanksysteme

**Blatt 07.3,07.4,07.5,07.6,07.7,08.1,08.2,08.3** (besonders wichtig: 08.1,08.2)

- **Adaptive Radix Tree**: Finden von Schlüsseln, Einfügen von Schlüsseln
- **MVCC** mit Precision Locking: welche Historien sind möglich?
- 1. Lesende Anfragen sind immer erlaubt: kein Precision Locking. Falls schreibend:
- 2. Überlappender Prädikatbereich? Falls ja, dann:
- 3. BOT und commit-Reihenfolge beachten.

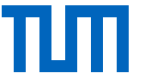

## XML, XPath und XQuery

**Blatt 09.1,09.2,10.1,10.2,10.3,10.4** (besonders wichtig: 09.1,09.2,10.1,10.2,10.3,10.4)

- Grundkenntnisse XML-Dokumente lesen
- **XPath**: Achsen
- **XQuery**: FLOWR, Grundlegende Aggregatsfunktionen wie count()
- Syntax XML vs. JSON kennen

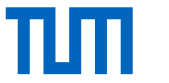

## Big Data

**Blatt 10.5,10.6,11.1,11.2,11.3** (besonders wichtig: 10.6, 11.1, 11.3)

- **TF-IDF**-Werte für Wörter berechnen (log-Werte dürfen stehen bleiben)
- **PageRank** und **HITS** für Graphen berechnen

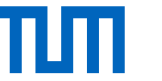

## Hitliste FAQs

Vorjahr:

- 1. Gilt der Notenbonus für beide Klausuren? Ja.
- 2. Was ist der Unterschied zwischen Haupt- und Hintergrundspeicher..?

Heuer:

1. Das Datalog-Tool akzeptiert keine Regeln bei 'Query' – ist es defekt? Nein, Regeln bei 'rules' angeben.

Leider nie gefragt und dennoch vorgefallen:

- 1. Macht es Sinn, die erste Klausur durchzustreichen? Nein, nie, die Aufgaben sind gleich schwer, aber unterschiedlich.
- 2. Dürfen Taschenrechner oder Spickzettel in die Klausur genommen? Nein, dies wird als Unterschleif gewertet.